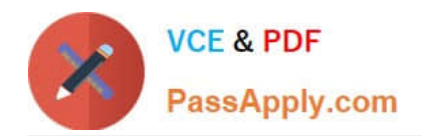

# **P\_S4FIN\_1610Q&As**

SAP Certified Application Professional - Financials in SAP S/4HANA 1610 for SAP ERP Finance Experts

## **Pass SAP P\_S4FIN\_1610 Exam with 100% Guarantee**

Free Download Real Questions & Answers **PDF** and **VCE** file from:

**https://www.passapply.com/p\_s4fin\_1610.html**

### 100% Passing Guarantee 100% Money Back Assurance

Following Questions and Answers are all new published by SAP Official Exam Center

**Colonization** Download After Purchase

- **@ 100% Money Back Guarantee**
- **63 365 Days Free Update**
- 800,000+ Satisfied Customers

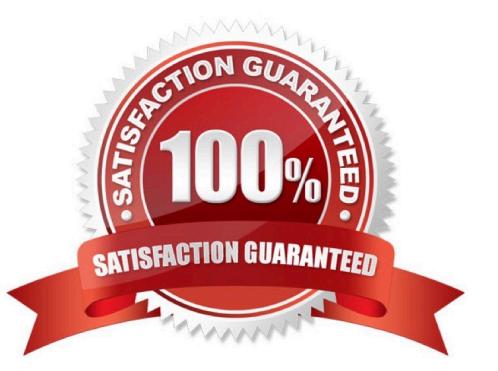

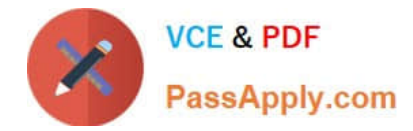

#### **QUESTION 1**

You want to refine the settings for splitting variance categories into G/L accounts in an SAP S/4HANA

1709 system with account-based CO-PA,

Which prerequisites must be met?

Note: There are 2 correct answers to this question.

Response:

A. You have executed the variance calculation in CO-PC

B. You have set up accounts for transaction key BSX and GBB in the MM account determination.

- C. You have defined a PA transfer structure for settlement.
- D. You have defined a settlement profile that allows the settlement of variances for your order type.

Correct Answer: AB

#### **QUESTION 2**

Your customer uses SAP ERP on any database with EHP 8, classic G/L with accounts approach, and

more than 10 years\\' worth of data.

What can you do in separate projects before the SAP S/4HANA converson to reduce the complexity of

your conversion project?

Note: There are 2 correct answers to this question.

Response:

- A. Launch customer-vendor integration for the business partner.
- B. Adopt new Asset Accounting.
- C. Implement an archiving project.
- D. Create a backup.

Correct Answer: CD

#### **QUESTION 3**

After the migration to SAP S/4HANA 1709, you notice in the currency configuration of the company code

that the global currency has the "Currency Is Only Available In Controlling" indicator.

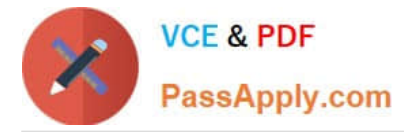

What might be the cause of this?

Note: There are 2 correct answers to this question.

Response:

A. Before the migration, the company code was NOT linked to a controlling area.

B. The controlling area linked to the company code was defined with currency type 20.

C. Before the migration, the company code did NOT have any parallel currencies defined.

D. Before the migration, the group currency of the controlling area was defined as a parallel currency in the company code.

Correct Answer: BC

#### **QUESTION 4**

You perform planning in SAP Business Planning and Consolidation for SAP S/4HANA.

Why do you retract the plan data from SAP Business Planning and Consolidation for SAP SI4HANA and

return it to the standard planning tables?

Note: There are 2 correct.

Response:

- A. To perform availability
- B. To prepare for financial consolidation
- C. To perform planning allocation
- D. To use standard SAP GUI plan/actual reporting

Correct Answer: CD

#### **QUESTION 5**

What are possible post-migration activities for SAP S/4HANA migration projects?

Note: There are 2 correct answers to this question.

Response:

- A. Update the open items through data aging.
- B. Calculate the net due date and discount due dates for open items
- C. Fill offsetting accounts in financial documents.

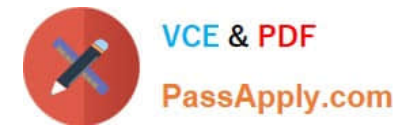

D. Transfer archived documents into ACDOCA.

Correct Answer: BC

[P\\_S4FIN\\_1610 PDF Dumps](https://www.passapply.com/p_s4fin_1610.html) [P\\_S4FIN\\_1610 Practice](https://www.passapply.com/p_s4fin_1610.html)

**[Test](https://www.passapply.com/p_s4fin_1610.html)** 

[P\\_S4FIN\\_1610 Exam](https://www.passapply.com/p_s4fin_1610.html) **[Questions](https://www.passapply.com/p_s4fin_1610.html)**